# Set maximum days without login for SSH gateway users

544 Jisna Joseph May 16, 2024 [Features & Functionalities](https://www.ezeelogin.com/kb/category/features-functionalities/6/) 2580

Can we set maximum period of inactivity for SSH gateway users

**Synopsis**: The Maximum Days Without Login feature would automatically lock the account if the user has not logged in for the number of days set.

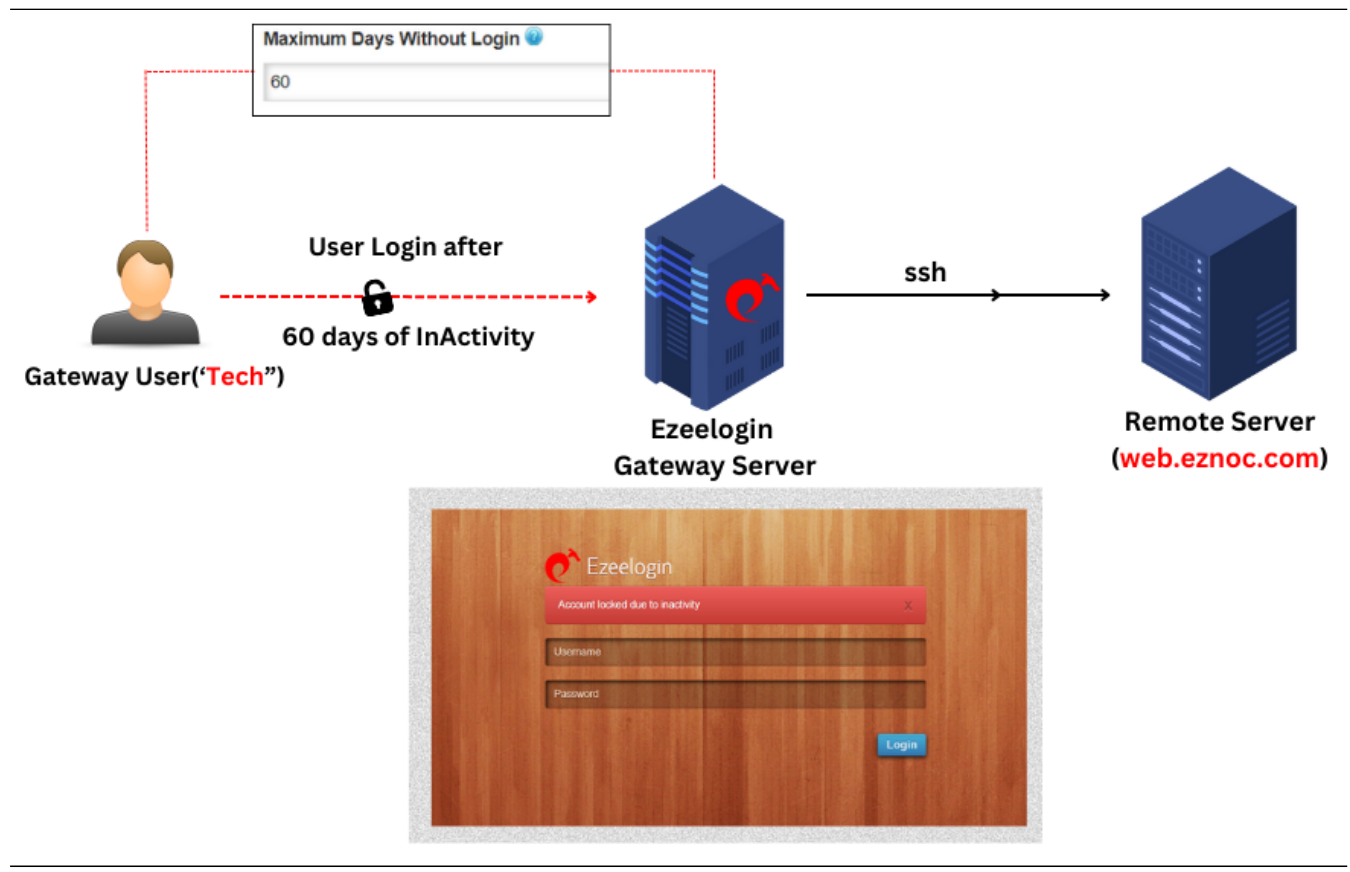

How to set an Inactivity lock for gateway users.

For example, if you want inactive accounts to be locked after 60 days then you can set 60 under **Maximum Days Without Login** parameter under Settings > **Authentication** option. So that after 60 days that user account will be locked out.

A value of **0** would specify that the gateway user account would never be locked.

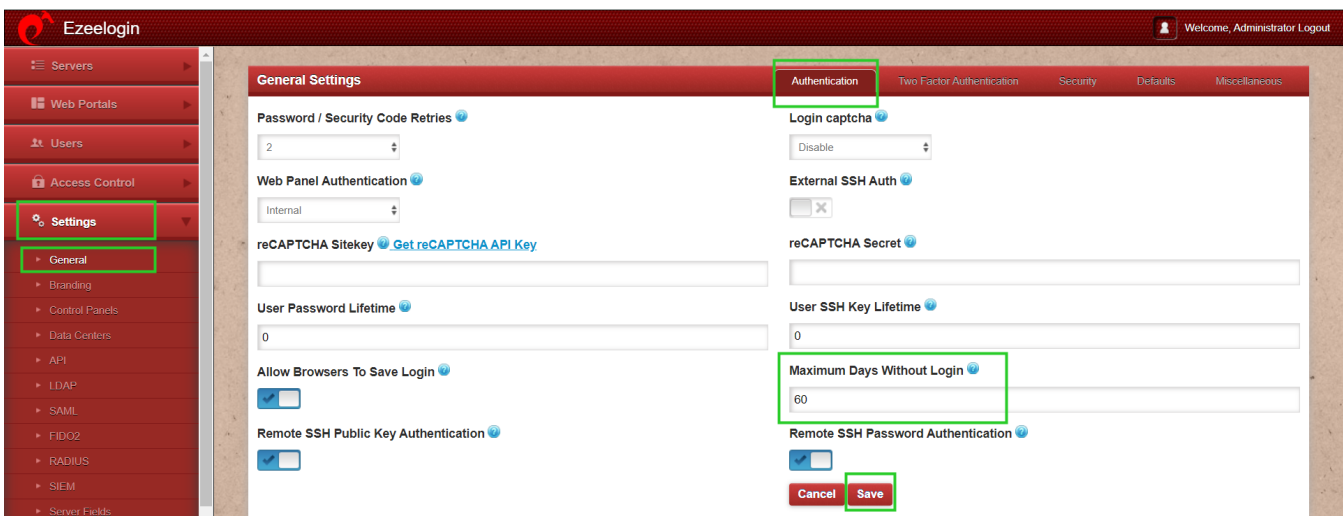

Let us look at the example where a user "*Tech*" was Inactive for 65 days. On trying to login after 60 days according to the set days without login, the user would be notified with the below notification in Ezeelogin GUI.

#### "ACCOUNT LOCKED DUE TO INACTIVITY"

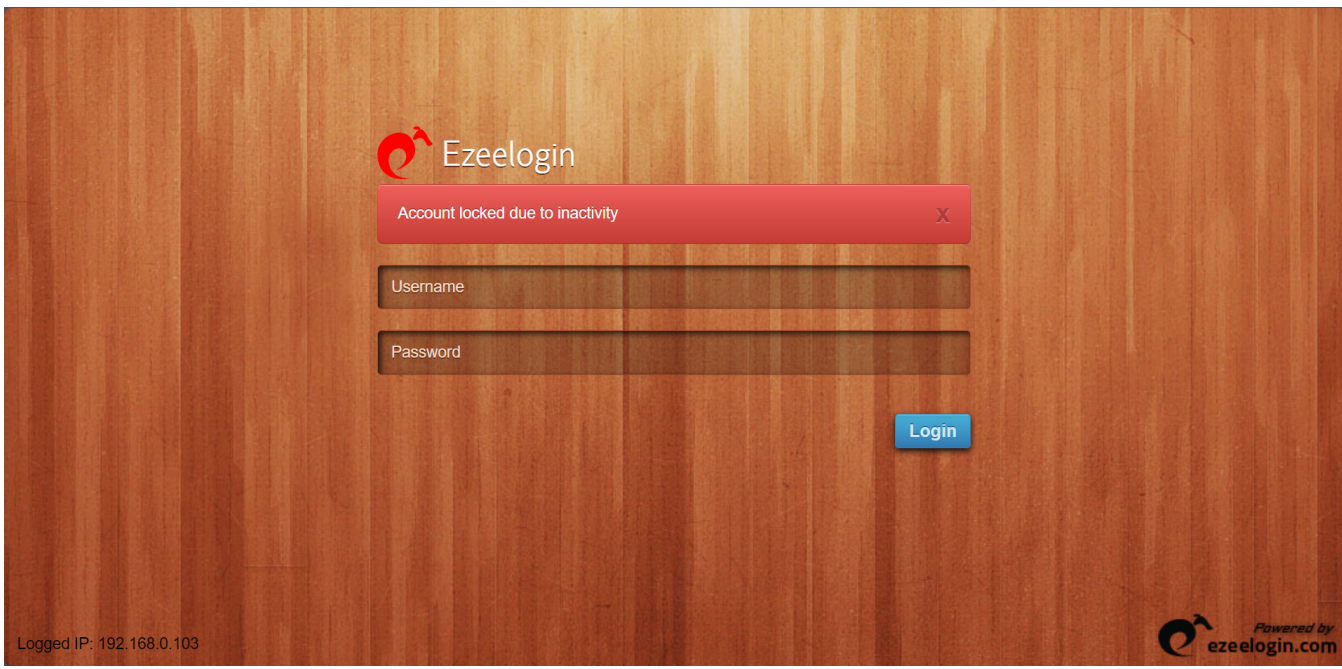

Notification received while login via backend shell would be as follows:

#### "ACCOUNT IS SUSPENDED"

Account is suspended<br>Connection to 192.168.0.106 closed.<br>root@AD-LAPLEN-11:~#

To disable this issue through Ezeelogin GUI you can refer to [Account locked due to Inactivity](https://www.ezeelogin.com/kb/article/account-locked-due-to-inactivity-574.html) 

You can also disable the above mentioned issue via backend shell.

### **How to disable maximum days without login from the backend?**

Run the below command to disable maximum days without login from the backend.

```
root@gateway ~]# php /usr/local/ezlogin/ez_queryrunner.php "update
prefix_settings SET value = 0 WHERE name = 'nologin_days'"
```
Run the below command to unsuspend the user from the backend.

```
root@gateway ~]# php
/usr/local/ezlogin/ez_queryrunner.php "update
prefix_users set status=1, priv=0 where
username='ezlogin_username'"
```
## **Related Articles**:

[Set SSH gateway user password lifetime](https://www.ezeelogin.com/kb/article/set-ssh-gateway-user-password-lifetime-297.html)

[Set SSH User Expiry](https://www.ezeelogin.com/kb/article/set-ssh-user-expiry-239.html)

```
Online URL:
https://www.ezeelogin.com/kb/article/set-maximum-days-without-login-for-ssh-gateway-users-544.html
```